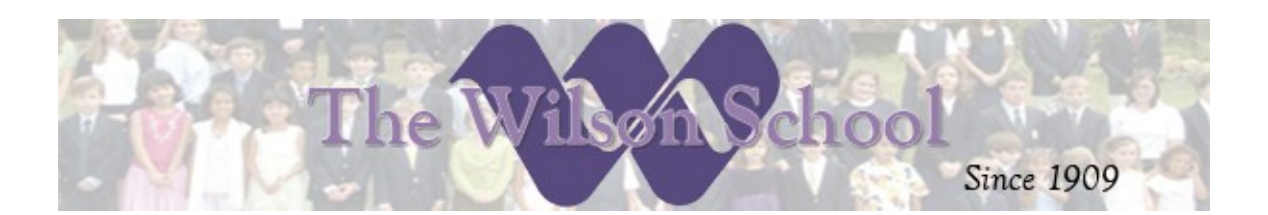

## **Technology Curriculum Year-End Goals for Students and Faculty – 2009-2010**

 At The Wilson School , we realize that this generation of learners will need to have highly developed skills in many technological areas. We are integrating technology in the classroom and the computer lab for EVERY grade level at Wilson. Children interact with the Smart Boards in the classroom daily and come to the lab for individual computer time and lessons weekly. Although the curriculum uses the NJDEA Technology Literacy 8.1 Standards as a guideline, it is not limited to them. The **students' curriculum** focuses in several areas:

- **Basic Computer Operations and Concepts** Technical vocabulary, knowledge of computer parts and usage, basic features of an operating system; filing systems, program access, printers, navigation, keyboard and mouse skills. Basic computer troubleshooting.
- **Software Productivity Tools**  Word Processing, Desktop Publishing; Spreadsheets; Presentation; Graphic Organizers, Image/Multimedia Design, Web Design
- **Internet Literacy /Communication Tools** Browsers, Search Engines, Online Database/Research Access, Webquests, Email, Blogs, Video Conferencing, Web 2.0 – interactive web use, wikis, blogs, messaging
- **Internet Safety and Acceptable Use** Safe and appropriate use of Internet Resources, Netiquette, Acceptable Use Policies, Internet Safety Contracts, Intellectual Property

## *Year-end Goals by Grade*

(Please note that the lessons are differentiated by grade, but the goals are in 2 grade increments.)

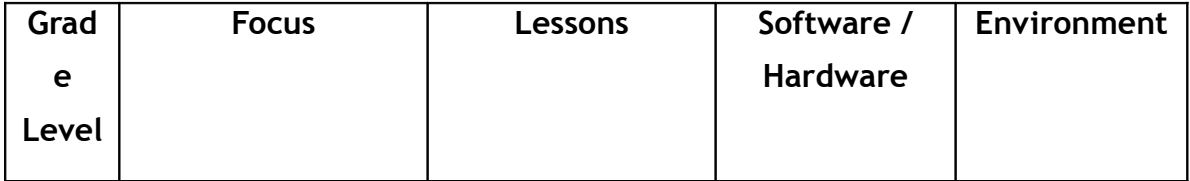

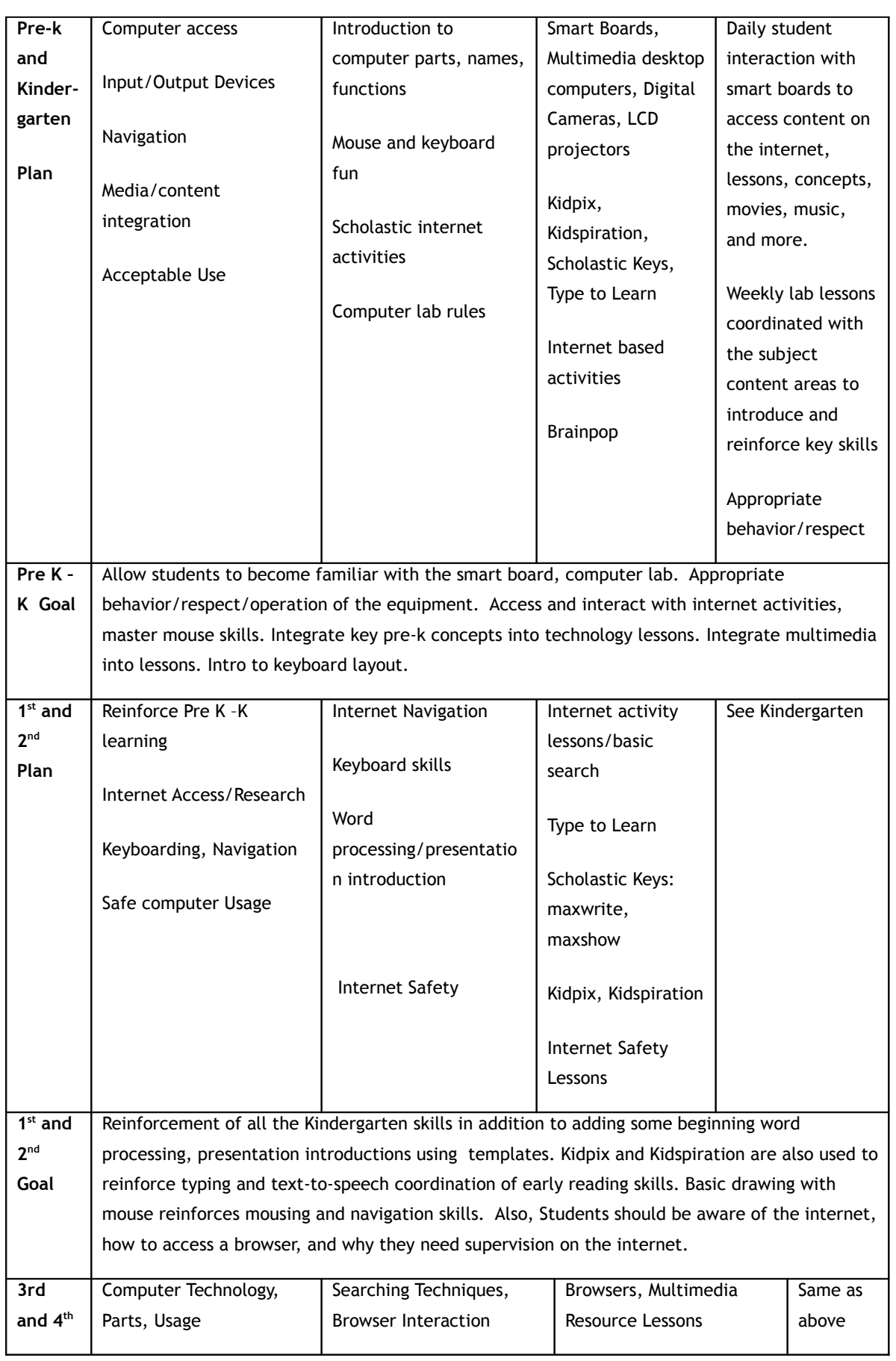

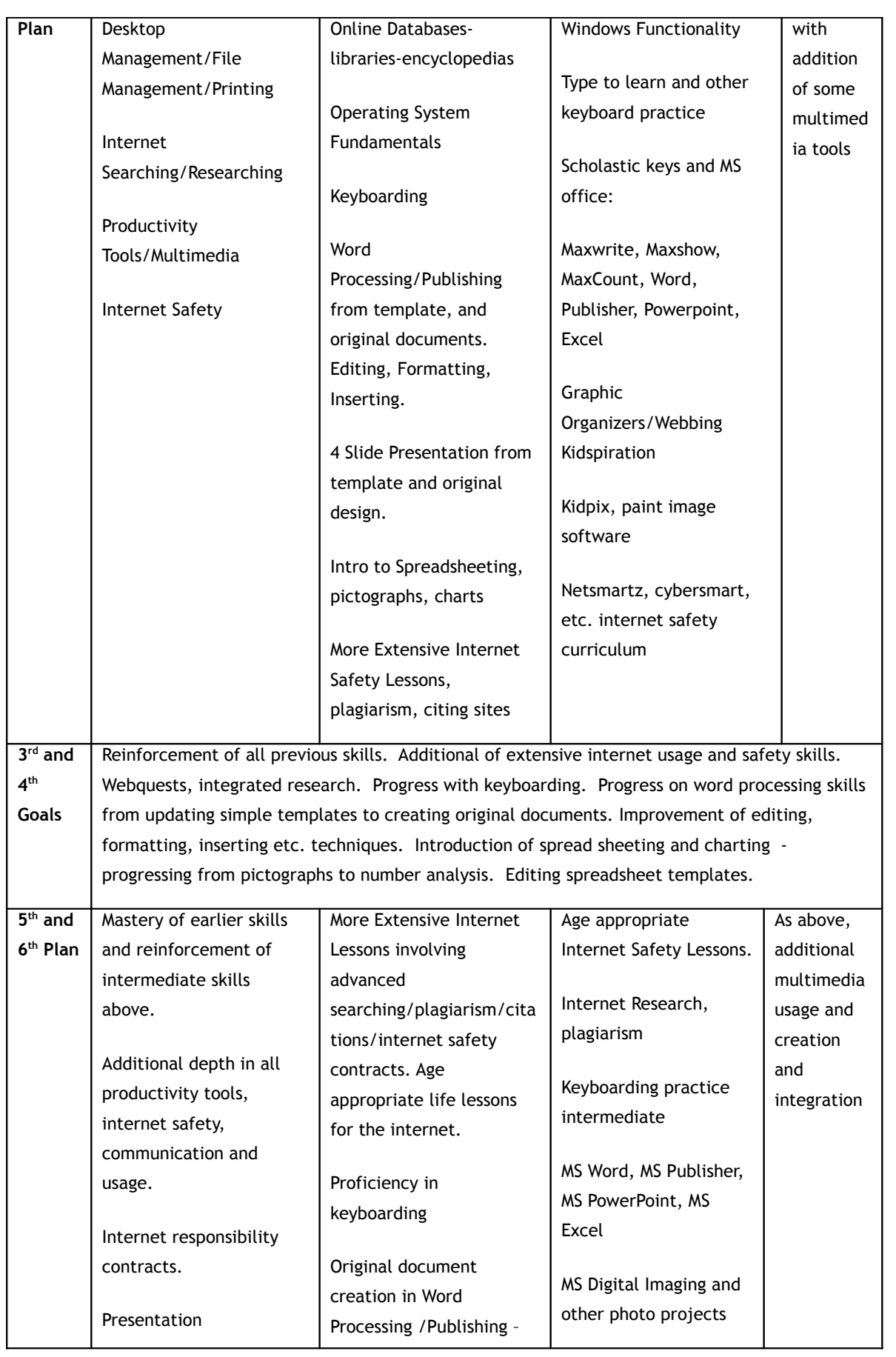

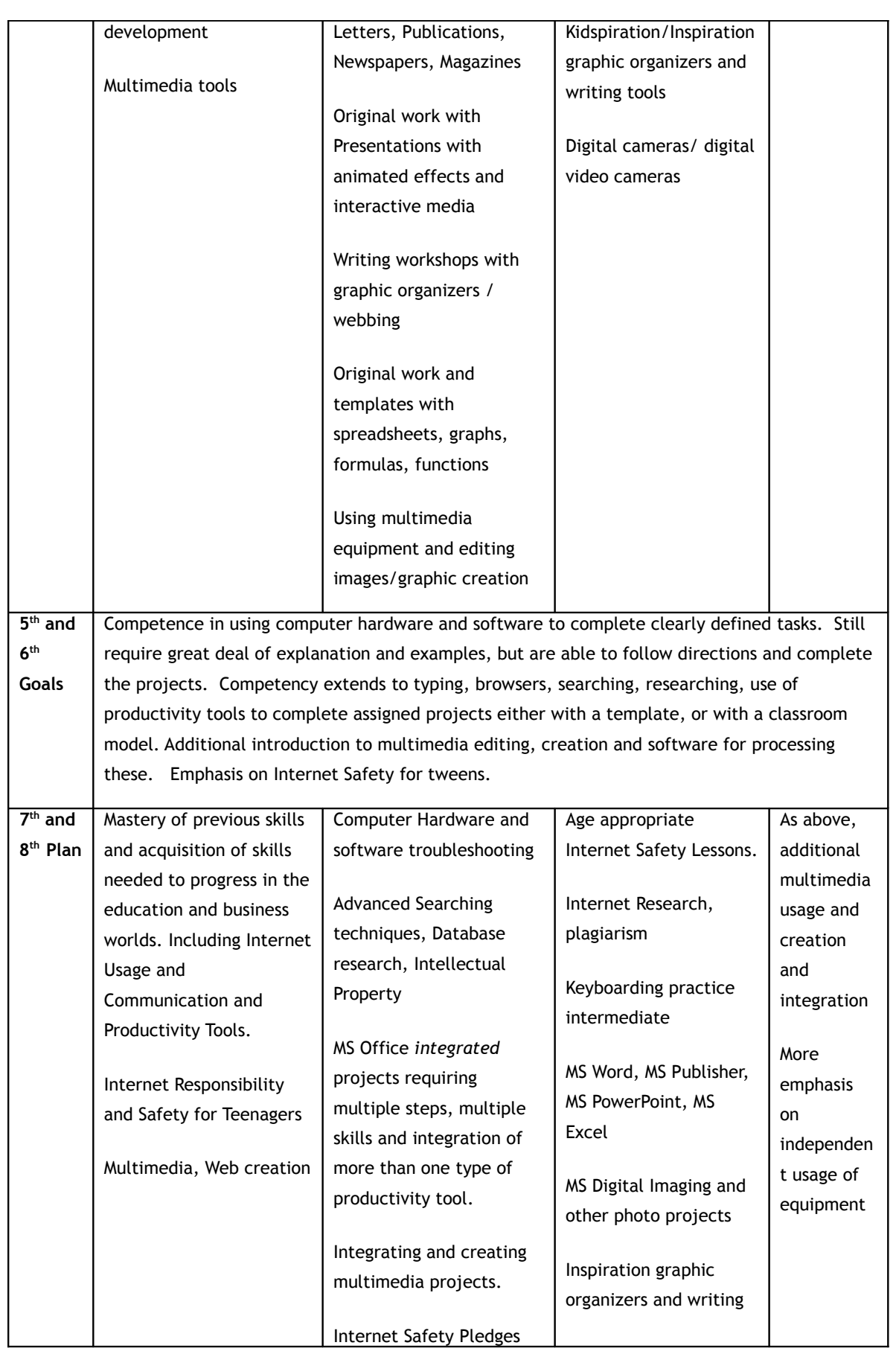

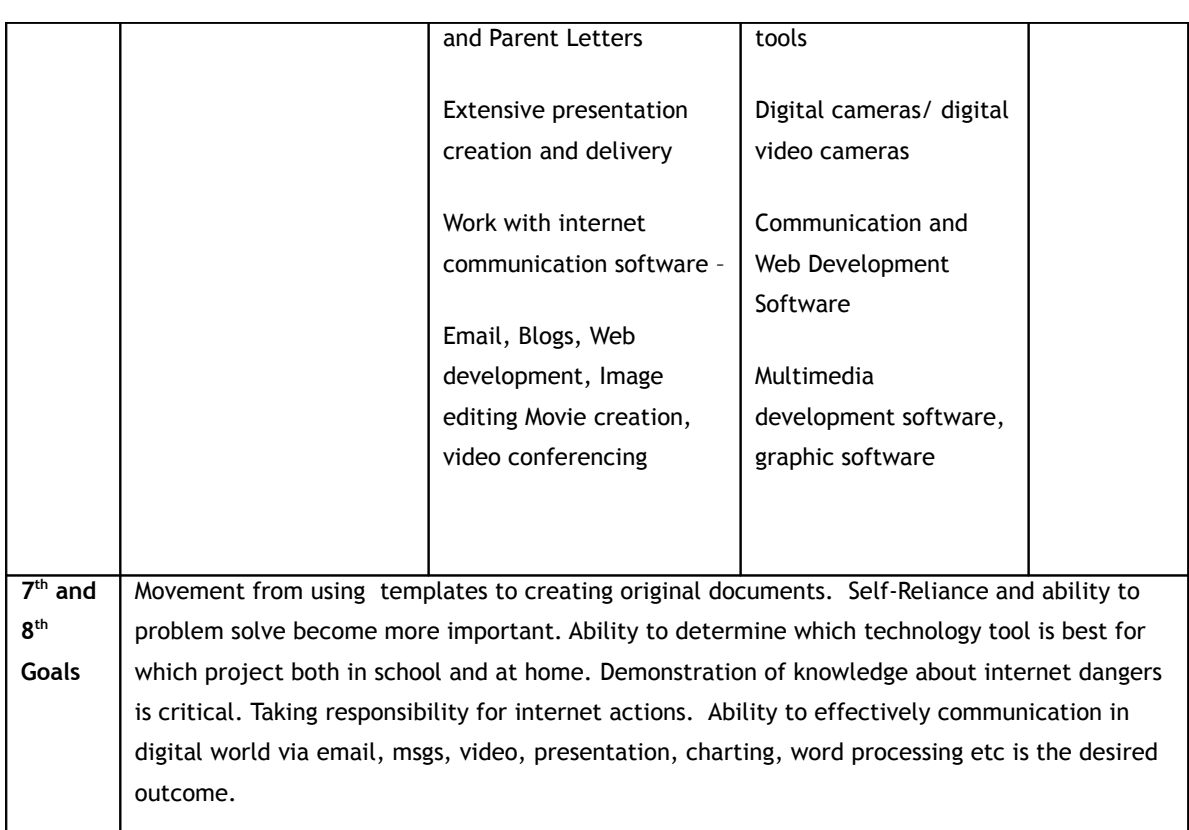

The Wilson School's dedication to technological development of its students is aided by the following ongoing and recently completed activities:

- **Formal and Informal Teacher Training** on a variety of topics including Integration of Technology into classroom lessons, development of teachers' personal and business computing competencies, introduction and development of new educational hardware and software. This training is conducted by internal staff trainers and external vendors.
- **Installation of an Internet Filtering Server**  This was completed as a means of safeguarding our children as they use the internet for research and learning activities.
- **New Computer Lab We recently upgraded the lab with 12, multimedia laptops, and Smart Board is on order to complete the upgrade.**
- **New Equipment** each classroom now has a Smart Board, Software, LCD multimedia projectors and computer workstations or laptops. (New smart boards and projectors were just installed!)
- **Teachers' homework websites** were added to<http://www.thewilsonschool.com/Teachers>to provide an online communication tool between parents, students and teachers. Teachers can be instantly emailed questions or concerns.

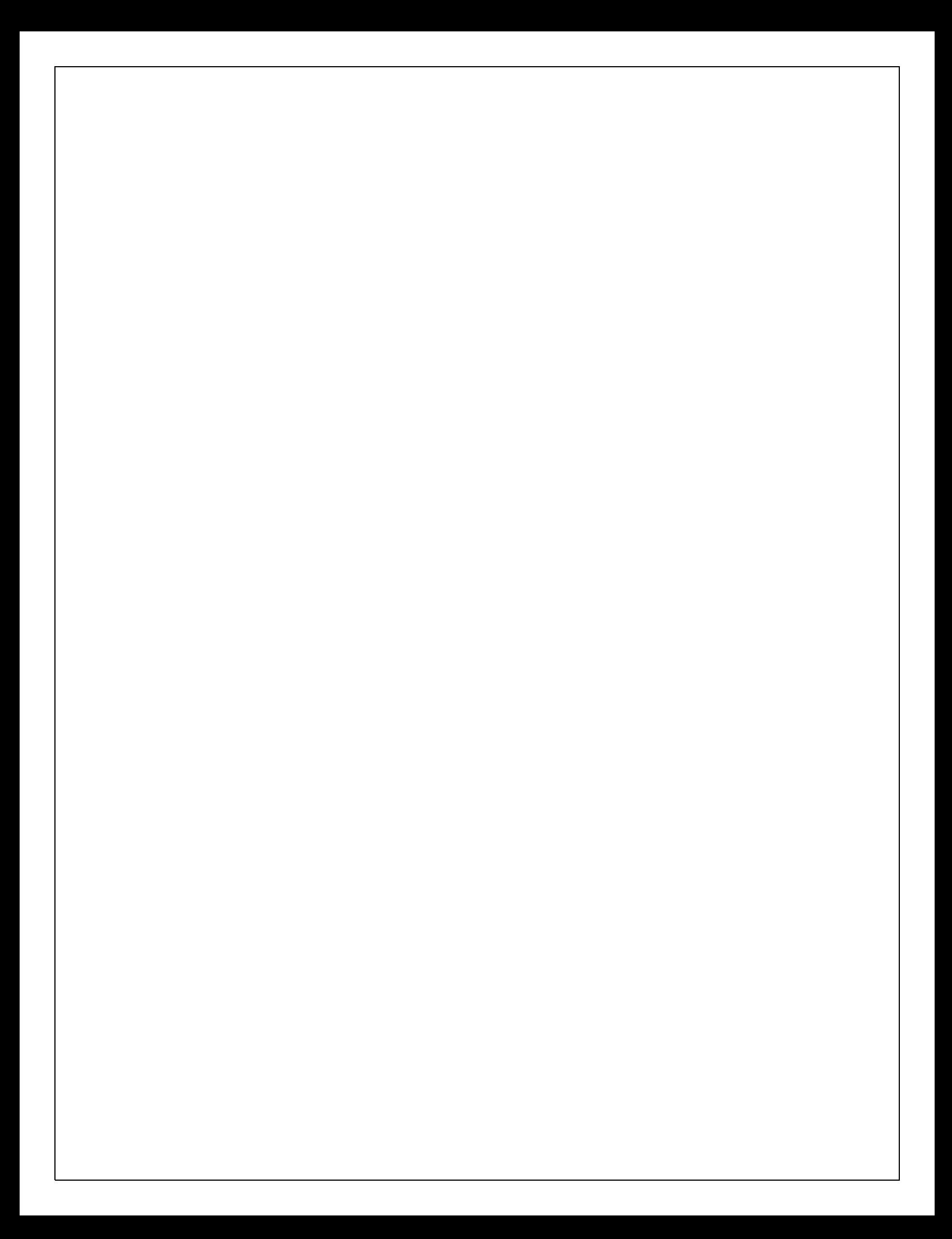